# **INTERMEDIATE** *Session* **AFTER EFFECTS**

Course Outline

#### **INTRODUCTION**

**Ae** 

Exploring common effects Fractal noise overview 32 bit color spaces Exploring glows Using blurs Introduction to particles (2D)

## **USING MASKS IN AFTER EFFECTS**

What are masks? Using shape masks Creating custom masks with the pen tool Using masks to reveal layers Feathering masks Animating solids with masks expansions Animating masks paths Using the rigid mask tracker (CC only) Art of the rotoscope The rotobrush tool Benefits and drawbacks of the rotobrush tool Compositing masked assets Using the corner pin effect with masked footage Creating a masked vignette Using multiple masks to create a multi screen effect

#### **USING THE CLONE STAMP TOOL**

Overview of tool Using the clone stamp tool Limitations of the clone stamp tool

# **USING BRUSHES IN AFTER EFFECTS**

The brush tool Changing brush parameters Using motion sketch

#### **USING THE PUPPET TOOL**

Overview of the puppet tool Deforming layers with the puppet tool Animating with puppet sketch Retiming and scaling animations Smoothing animations Using the puppet starch tool Creating mesh overlaps Using the puppet starch tool

## **COLOR CORRECTING IN AFTER EFFECTS**

Using masks to color select areas Sky replacements Working with gamma Curves Using color corrections to drive matted layers

## **COLOR KEYING**

How color keying works Creating a clean matte from a key Viewing specific color channels Advanced sky replacement Refining mattes Matte choker/color spill considerations

#### **REVIEW**

# **Session 1**

#### **Course summary**

In the After Effects Intermediate training course, students will be introduced to more of the advanced effects available in After Effects including: mask options, clone stamp and brush tools, color correcting and keying. In addition to these skills, students will learn how to work in 3d compositions using virtual cameras and lights to create evocative productions.

#### **Outcome**

After this advanced training session participants should be comfortable with working in after effects with the standard workflow. Additionally participants should understand how masking and 3D layers can be combined to create realism in flat composites and basic virtual camera controls and movements.

#### **Who this class is for**

This class is geared towards students have have participated in the Core Concept level class or those who may work in visual effects and motion graphics. This class assumes basic knowledge of After Effects and the tools in the application. - Additionally this class is recommended for professionals who are familiar with After Effects.

#### **Duration**

12 total hours of training delivered in two 6-hour sessions across two consecutive days with breaks every hour and a half, with a one hour lunch break. Students are responsible for their own meals.

#### **Technical Specifications**

Completion of the After Effects Foundational class is strongly recommended. - While Adobe After Effects is available in both Windows and Mac environments, classes are usually taught within Mac OSX If you have any questions about your suitabil ity for class please contact us.

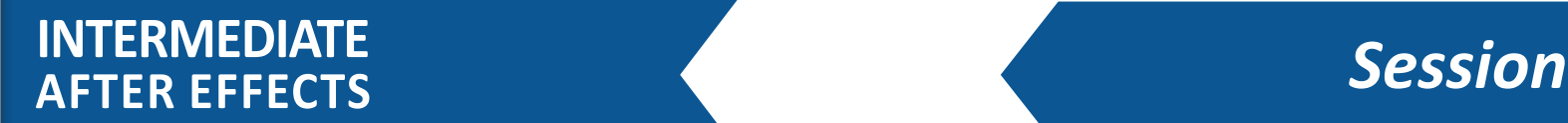

Course Outline

#### **INTRODUCTION TO 3D LAYERS**

Ae

3D layers in After Effects Creating 3D layers out of solids Creating 3D layers from shapes Creating 3D layers from footage Exploring 3D transformations Orientation Vs. Rotation Orthographic views in After Effects Creating 3D objects Animating in 3D spaces Creating reference Guides Using guide layers

#### **LIGHTS**

Light Layers in After Effects Using the spot light Adjusting falloff Working with light intensity The inverse square law Understanding 2 node lighting layers Working with cone angles Using parallel lights Using point lights Using ambient lights

#### **MATERIAL OPTIONS**

Using shadows with light layers Shadow options Light transmission in 3D layers

#### **CAMERAS**

Creating camera layers in After Effects 1 node and 2 node cameras Understanding lens types Understanding aperture/f-stop Using the camera controls Using camera layers to create Depth of Field. Animating cameras using the point of interes

#### **NULL OBJECTS**

What are null objects? Using null objects for 3D transformations Driving camera movement using null objects

#### **ADVANCED 3D**

Classic renderer Vs. ray traced renderer Collapsing transformations Nesting 3D layers

LESSON REVIEW

# Session 2

#### **Course summary**

In the After Effects Intermediate training course, students will be introduced to more of the advanced effects available in After Effects including: mask options, clone stamp and brush tools, color correcting and keying. In addition to these skills, students will learn how to work in 3d compositions using virtual cameras and lights to create evocative productions.

#### **Outcome**

After this advanced training session participants should be comfortable with working in after effects with the standard workflow. Additionally participants should understand how masking and 3D layers can be combined to create realism in flat composites and basic virtual camera controls and movements.

#### **Who this class is for**

This class is geared towards students have have participated in the Core Concept level class or those who may work in visual effects and motion graphics. This class assumes basic knowledge of After Effects and the tools in the application. - Additionally this class is recommended for professionals who are familiar with After Effects.

#### **Duration**

12 total hours of training delivered in two 6-hour sessions across two consecutive days with breaks every hour and a half, with a one hour lunch break. Students are responsible for their own meals.

#### **Technical Specifications**

Completion of the After Effects Foundational class is strongly recommended. - While Adobe After Effects is available in both Windows and Mac environments, classes are usually taught within Mac OSX If you have any questions about your suitabil ity for class please contact us.